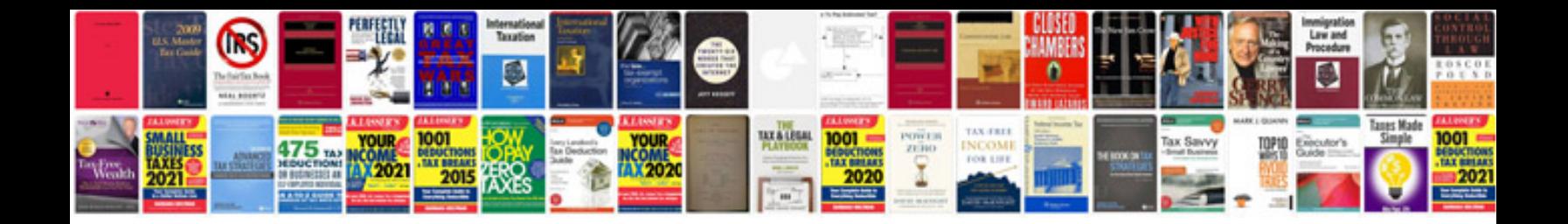

**Fresher resume format**

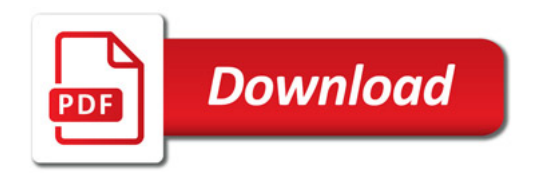

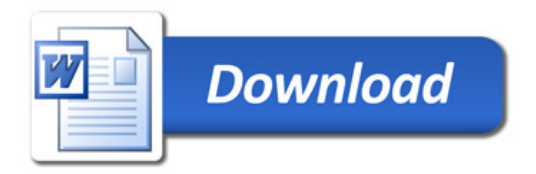